# **Eine Reise bis zum Mittelmeer und etwas mehr…**

*Egg, 22. September 2017:* Aufmerksamen Besucher/innen unserer Homepage dürfte nicht entgangen sein, dass es die letzten Monate auf dieser Homepage keine neuen Blog-Artikel gab. Alle paar Jahre *[\(letztmals 2012, mehr dazu hier\)](https://archivista.ch/cms/de/aktuell-blog/blogs-2012/auszeit-und-linuxtag-2012-berlin/)* nehmen wir uns die Musse, Bisheriges kritisch zu hinterfragen, neue Wege auszuloten und ganz allgemein den Blick über den Horizont zu öffnen. Daraus ist eine Reise ans Mittelmeer entstanden, und damit letztlich das Tourenportal azugo.ch. Dieser Blog handelt von dieser Reise, von *[azurgo.ch](http://azurgo.ch)* und den neuen Möglichkeiten, die sich für unsere Produkte daraus ergeben.

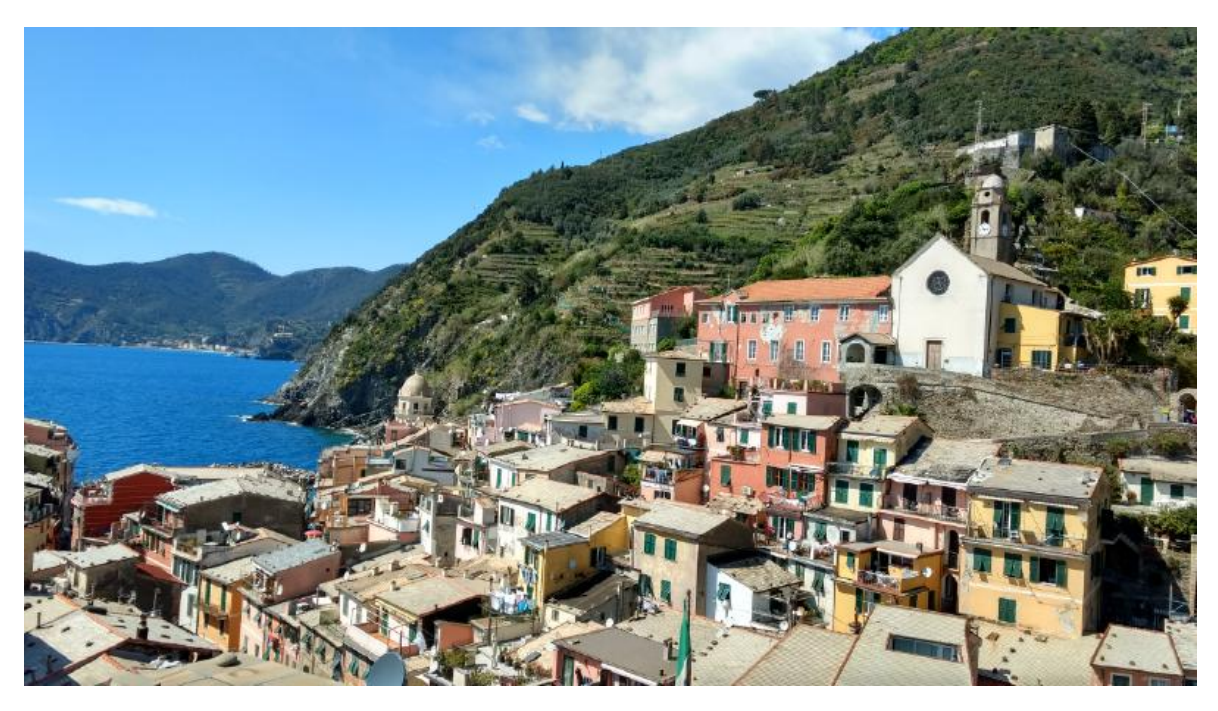

Normalerweise geht es in diesen Blogs nicht darum, Berufliches wie Privates zu vermischen. Sie als Kunde haben ein Anrecht darauf, dass wir uns beruflich professionell verhalten und im privaten Bereich gibt es — neben viel beruflichen Verpflichtungen — auch ein Privatleben. Der private Ausgleich zu beruflichen Verpflichtungen ist die letzten Jahre nicht weniger wichtig geworden, eher das Gegenteil ist der Fall. Positiv formuliert kann heute aus den Ferien ein jeder Job, den es beruflich zu erledigen gibt, gelöst werden. Vor-Ort-Einsätze sind praktisch kaum mehr notwendig. Dabei gilt es die permanente Verfügbarkeit über das Internet — privat wie beruflich — zu meistern.

## **Das Projekt Mittelmeer**

Aus diesem Grund haben wir als Familie privat begonnen, **[jedes Jahr einige Wochen](https://azurgo.ch/touren/firenze/varazze-geneova-voltri) [zu wandern,](https://azurgo.ch/touren/firenze/varazze-geneova-voltri)** in diesem Jahr neu ist eine **[längere Radtour nach Graz](https://azurgo.ch/touren/rad-nach-graz)** hinzugekommen. Am Anfang war geplant, die Schweiz zu erkunden. Nun hatten wir die Reise bis zum Genfersee bereits im Jahre 2014 gemeistert und damit fast die ganze

#### Schweiz durchwandert.

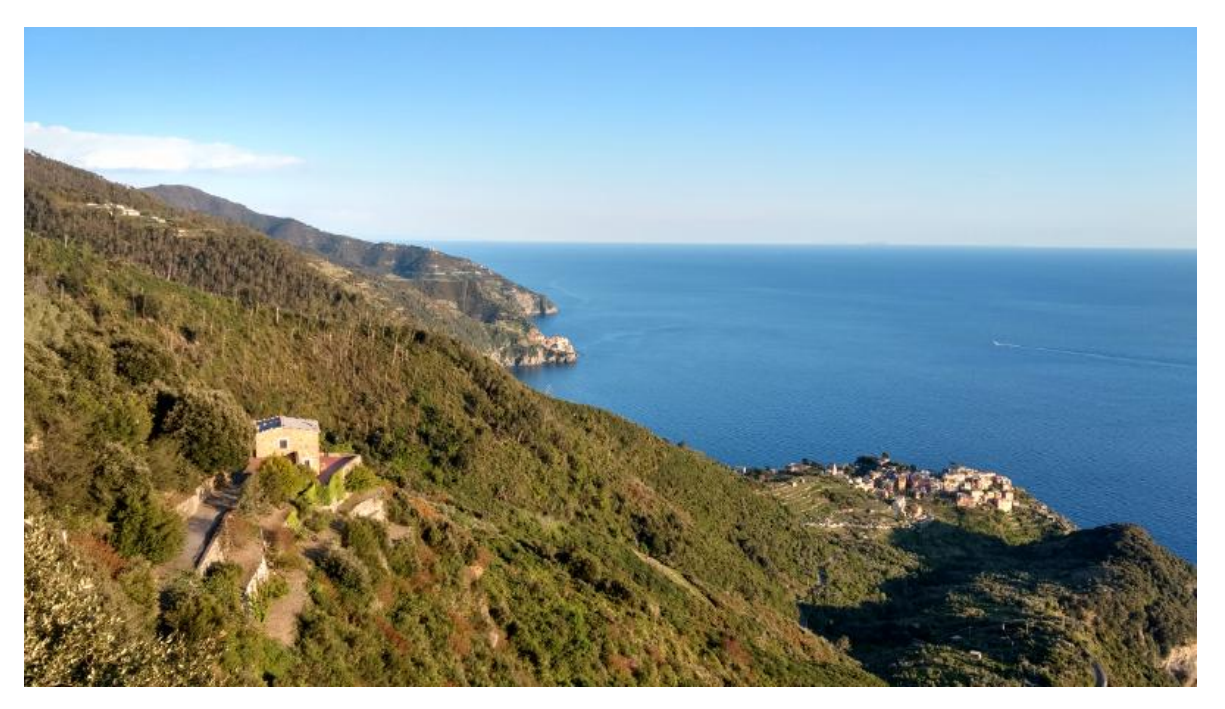

Es stellte sich die Frage, wohin die Reise weitergehen sollte. **[2015 blieben wir weglos](https://azurgo.ch/touren/mare) [in Chamonix stecken](https://azurgo.ch/touren/mare)** und suchten darauf die kürzeste Route ans Mittelmeer. Den kürzesten Weg zum Meer fanden wir mit dem Ziel in Varazze. Die Tour absolvierten wir 2016. Und weil uns 2016 die Reise so gut gefiel, **[wanderten wir dieses Jahr weiter](https://azurgo.ch/touren/firenze) [von Varazze bis nach Florenz.](https://azurgo.ch/touren/firenze)** Wer wandert, der hat Zeit, er geniesst die Freiheit langsam zu sein. Dies steht im besten Kontrast zum schnellen Leben der Informatik. Es darf hier gerne angemerkt werden, dass alle Support-Anfragen — auch während den Wanderungen — problemlos erledigt werden konnten.

Irgendwann unterwegs ist die Idee entstanden, aus unseren Erlebnissen und Abenteuern einen Blog zu erstellen. Selbstverständlich hätten wir die Touren auch irgendwo online stellen können, doch schreckten uns die AGBs der Portale davon ab. Als Beispiel hier der Auszug aus einem Portal: «Der Nutzer räumt der Anbieterin das nicht ausschließliche, inhaltlich, räumlich und zeitlich unbeschränkte Recht ein, auf die Plattform hochgeladene Werke unentgeltlich beliebig oft inhaltlich, räumlich und zeitlich unbeschränkt auf allen von der Anbieterin betriebenen Websites zu nutzen. Die *Anbieterin ist berechtigt, die Werke in Online- und Offline-Netzen zu präsentieren, veröffentlichen, vervielfältigen, verbreiten, vermieten, sie zu digitalisieren, elektronisch zu speichern, internen und externen Nutzern zur Verfügung zu stellen sowie zu branchenüblicher Werbung zu verwenden. Die Anbieterin und die Nutzer der Plattform sind berechtigt, die Werke unter Wahrung der Urheberrechte zu bearbeiten, zu kürzen und zu ändern.»* Wer unter dieser Prämisse sich die Zeit nimmt, Touren zu dokumentieren, dafür viel Zeit aufwendet, möchte am Ende nicht sämtliche Rechte daran verlieren.

### **Das Portal [azurgo.ch](http://azurgo.ch)**

Daher machten wir uns daran, das Portal **[azurgo.ch](https://azurgo.ch/aktuell/zu-neuem-leben-erweckt)** aufzubauen. Der Aufwand dafür war weit höher als wir uns zu Beginn vorstellten. Oder sagen wir es so, letztlich war der Anspruch derart hoch, dass es auf einen hohen Zeitaufwand hinauflief. Im Unterschied zu anderen Portalen wollten wir von unseren gesamten Reise ans Meer am Ende ein Buch erstellen. Neben den unsäglichen AGBs der Platzhirsche scheitern fast alle Portale daran, dass die Touren nicht als Gesamtwerk publiziert werden können.

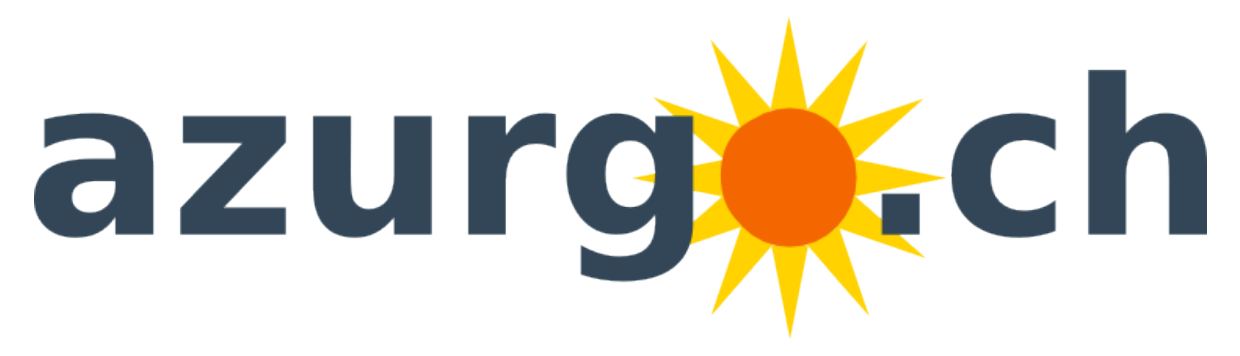

Wir bohrten somit WordPress so auf, dass wir ab den Blogs direkt PDF-Broschüren erstellen konnten. Nun konnten wir zwar kosteneffizient Broschüren erstellen (auch fanden wir Druckereien, welche diese preiswert in guter Qualität druckten), doch sahen die Broschüren ab 50 Seiten nicht sehr einladend aus. Ohne einen professionell gestalteten Buchrücken ist kein Buchdruck möglich. Zwar bieten einige SelfPublishing-Portale wie **[LuLu.com](http://lulu.com)** oder **[BoD.ch](http://BoD.ch)** einen Cover-Designer an, doch sind dort publizierte Werke im Druck sehr teuer (ca. 20 Franken pro 100 Seiten).

Folglich benötigten wir ein Programm, mit dem Buch-Cover erstellt werden können. Auch hier gibt es mit Scribus ein OpenSource-Programm, das wir seit mehr als einem Jahrzehnt einsetzen. Die Kunst für unser Projekt lag darin, dass wir Scribus so automatisieren wollten, dass die gesamte Gestaltung auf Knopfdruck erfolgen kann. Die Interaktion zwischen WordPress und Scribus führte uns in sämtliche Tiefen der Python-Programmierung. Immerhin, Python ist im Standardumfang unserer ArchivistaBox genauso enthalten, wie es die Sprachen Perl und PHP sind.

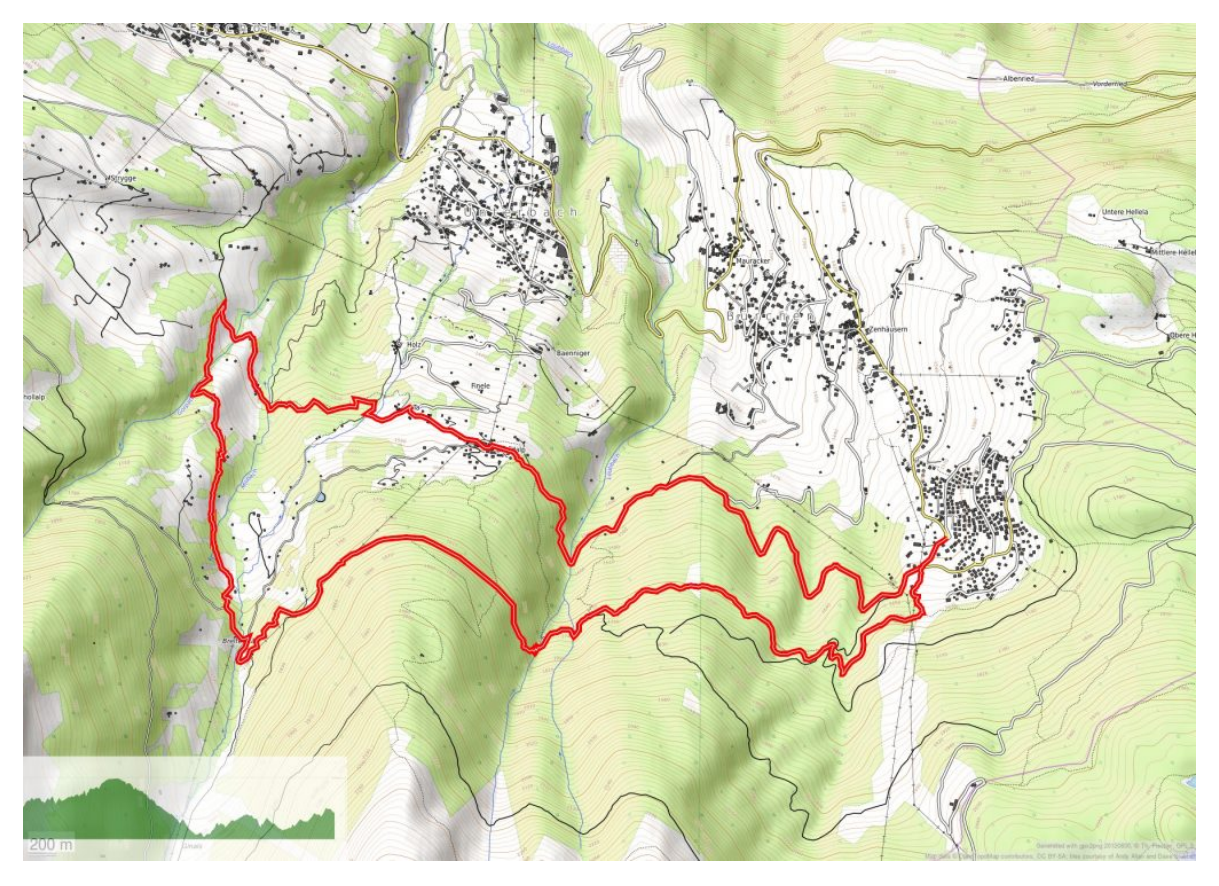

Und noch etwas wollten wir erledigt haben. In unserem Portal sollte es möglich sein, mit mögichst wenig Aufwand aus einem GPX-Track (Route) einen dazugehörenden Kartenausschnitt zu generieren. Nun bietet WordPress viele Plugins an, mit denen GPS-Daten präsentiert werden können. Diese Karten werden üblicherweise über eine JavaScript-Bibliothek mit den Daten ab **[OpenStreetMap.org](http://OpenStreetMap.org)** erstellt, und genau dies sollte beim Druck der Routen zur Herausforderung werden. Mit einigen weiteren Jobs im HIntergrund werden mittlerweile die Karten komplett automatisiert für die Web-Ansicht als auch für das publizierte Buch erstellt. Dabei werden die Eckdaten der Tour ebenfalls gleich ohne manuelles Erfassen im Hntergrund generiert. Von Hand benötigten wir früher dafür pro Tour gut eine Viertelstunde.

## **SelfPublishing mit [azurgo.ch](http://azurgo.ch)**

Nun bietet WordPress viele tolle Funktionen, damit Dritte selber gewisse Seiten und Inhalte bearbeiten können. So dachten wir zunächst daran, das Portal **[azurgo.ch](http://azurgo.ch)** so zu öffnen, dass Dritte innerhalb von **[azurgo.ch](http://azurgo.ch)** einzelne Beiträge erfassten könnten. Bald zeichnete sich aber ab, dass das MultiSite-Konzept von WordPress dafür deutlich besser und vor allem mächtiger ist. Mit dem MultiSite-Konzept melden sich die Benutzer/innen einmal auf unserem Portal **[azurgo.ch](http://azurgo.ch)** an und erhalten danach eine komplett eigene Homepage unter azurgo.ch/irgendwas.

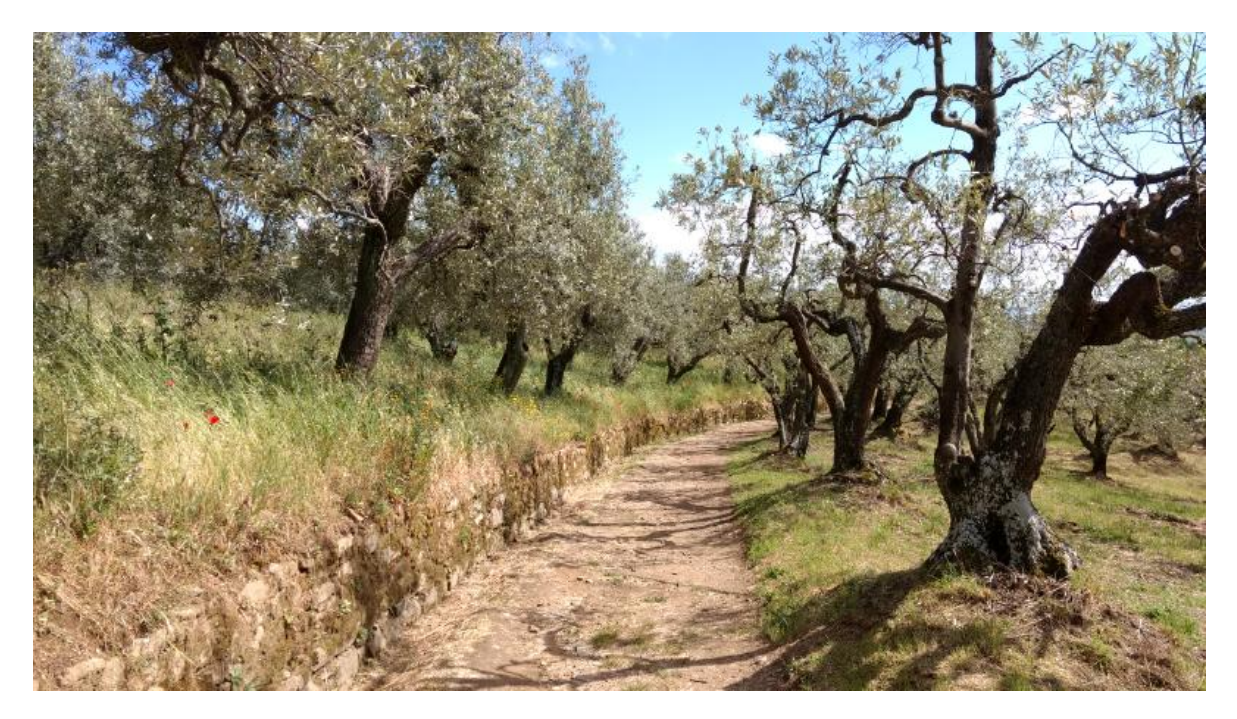

Wer sich die Mühe macht, Touren zu erfassen und daraus Tourenbücher zu erstellen, sieht sich mit der Frage konfrontiert, ob die erstellten Werke auch in den Handel gelangen sollen. Wer z.B. bei **[LuLu.com](http://lulu.com)** oder **[BoD.ch](http://bod.ch)** publiziert, tritt die Rechte komplett ab, wer ein gedrucktes Buch mit ISBN-Nummer veröffentlichen möchte, zahlt alleine für die Privatkopien stolze Preise (ca. 20 Franken für 100 farbige Buchseiten). Daher haben wir für das Portal **[azurgo.ch](http://azurgo.ch)** die Möglichkeit geschaffen, die **[Werke zu](https://azurgo.ch/aktuell/eigene-buecher-mit-isbn) [sehr moderaten Konditionen mit ISBN-Nummer zu publizieren.](https://azurgo.ch/aktuell/eigene-buecher-mit-isbn)**

Wir möchten aber noch einen Schritt weiter gehen, aufgrund unserer eigenen Erfahrungen lernten wir, dass das Erstellen von Touren und das Wandern mit dem Navi oder Handy ohne etwas Übung nicht immer auf Anhieb klappen wird. Wer mit dem Handy am Ende den Weg nicht findet, geht ein nicht ganz kleines Risiko ein. Gerade in den Bergen wäre es äusserst gefährlich, am Abend nicht rechtzeitig anzukommen. Daher haben wir ein **[Kursangebot zum Navigieren mit GPS-Tracks erstellt.](https://azurgo.ch/aktuell/navi-und-gps-touren-kurse-21-10-17)** Und wer eigene Touren erstellen möchte, der findet ebenfalls einen Kurs dazu, um dies zu bewerkstelligen. Und weil wir QMapShack dafür ausgesprochen toll finden, das Zusammensuchen des Karten- und Routenmaterials dagegen nicht, haben wir unter **[azurgo.ch](http://azurgo.ch)** im Shop das **[Produkt ArchivistaBox Bietschhorn](https://azurgo.ch/produkt/archivistabox-bietschhorn)** kreiert.

### **Hoher Nutzen für die ArchivistaBox**

Damit wären wir beim zentralen Punkt, was bringt das für die bisherigen Kunden der ArchivistaBoxen? Neben der neuen **[ArchivistaBox Bietschhorn](https://azurgo.ch/produkt/archivistabox-bietschhorn)** können zunächst einmal alle ArchivistaBox-Kunden kostenfrei eine eigene Homepage über **[azurgo.ch](http://azurgo.ch)** erstellen. Dank der Integration von WordPress auf unserer ArchivistaBox wird diese deutlich flexibler als bisher. So können wir neu **[professionelle Web-Shop-Lösungen](https://azurgo.ch/shop/) [\(inkl. Kreditkartenzahlungen\)](https://azurgo.ch/shop/)** zu fixen Preisen anbieten, die ArchivistaBox erhält damit — bei Bedarf — ein äusserst zeitgemässes Erscheinungsbild

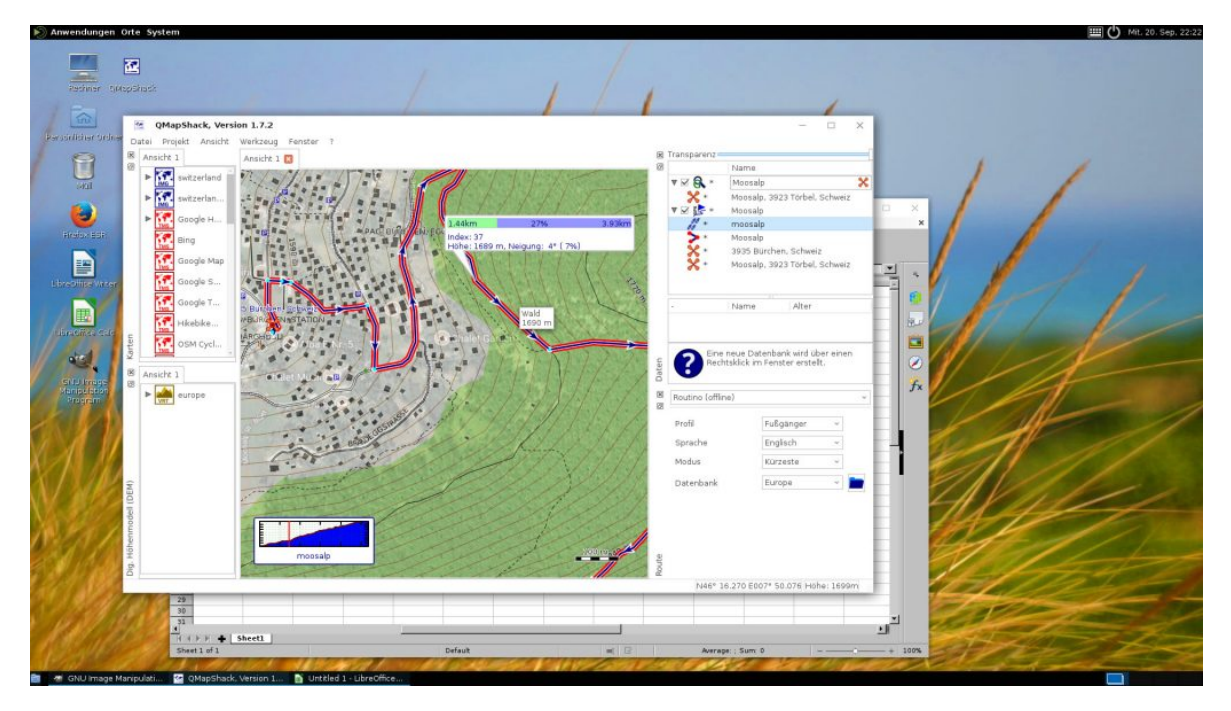

Weiter werden wir die für das **[azurgo.ch-Portal](https://azurgo.ch/aktuell/tourenportal-online)** realisierte Lösung auch auf der Homepage **[archivista.ch](https://archivista.ch)** einsetzen. Damit werden wir in der Lage sein, die Dokumentation zu unseren ArchivistaBox-Produkten zentral und zeitnah(er) zu erstellen und zu veröffentlichen. Noch ist nicht entschieden, ob WordPress in Zukunft auf allen ArchivistaBoxen per Default installiert sein wird, die Chancen dazu stehen gut, denn technisch realisiert findet sich die Lösung bereits auf den Portalen **[azurgo.ch](http://azurgo.ch)** und **[archivista.ch.](https://archivista.ch)**

Bekanntlich führen viele Wege nach Rom. Im sprichwörtlichsten Sinne sind wir privat bislang nach Florenz gewandert. Auch wenn der Weg bis nach Rom nicht gerade ein Katzensprung ist, so sind wir doch zuversichtlich — beruflich und privat — den Weg bis nach Rom mit viel Wonne und Sonne bald zurückzulegen.